# Masalah Penyebaran data

Riana Nurhayati

# Penyebaran Data

- Penyajian data statistik dalam berbagai bentuk tabel distribusi frekuensi dan grafik, masih belum bisa membuat angka menjadi "berbicara".
- Untuk dapat membuat suatu data berbicara dan bermakna, bisa menggunakan ukuran tendensi pusat data:
	- 1. Rata-rata hitung (*Arithmetic Mean*)
	- 2. Rata-rata pertengahan (*Median*)
	- 3. Modus dll.
- Akan tetapi dengan cara diatas, dirasa masih belum cukup "tajam" dan "teliti"
- Karena belum dapat diketahui bagaimana penyebaran/ pemencaran/ variasi/ variabilitas data yang sebenarnya.

## Contoh:

- Mean dari hasil tes Bahasa Arab dari 2 kelompok (kelompok I asal SMP dan kelompok II asal MTs) adalah sama 50.
- Ternyata nilai Bahasa Arab siswa:
	- 1. Asal SMP tersebar antara 0-100
	- 2. Asal MTs tersebar antara 40-60
- Ternyata terdapat perbedaan kualitas belajar yang menonjol

# Contoh:

- Galang dan Awang adalah dua orang calon tes seleksi MABA di sebuah PT Agama Islam.
- Ada 5 mapel yang diujikan (PMP, Dirasah Islamiyah, Bahasa Arab, Bahasa Inggris dan Bahasa Indonesia)
- Galang mendapat nilai: 60-60-60-60-60
- Awang mendapat nilai: 80-45-60-40-75
- Rata2 keduanya sama yaitu **60**
- Tapi nilai Awang lebih bervariasi daripada nilai Galang
- **Jadi dapat disimpulkan nilai Galang lebih stabil dibandingkan nilai Awang.**
- $\rightarrow$  Perlu "ketajaman analisis" untuk mengetahui variabilitas dan penyebarannya
- **Yaitu dengan Variabilitas Data atau Ukuran Penyebaran Data (***Measures of Dispersion***)**

# Penyebaran data

Statistik yang digunakan untuk mengetahui luas penyebaran data/variasi data dan homogenitas data Macam ukuran sebaran data: Range, deviasi, varians

## 1. RANGE

- Range (R) adalah ukuran statistik yang menunjukkan jarak penyebaran antara skor (nilai) terendah (*Lowest Score*) sampai skor (nilai) tertinggi (*Highest Score*)
- RUMUS:

#### **Range (R=H-L)**

- R = Range yang kita cari
- H = Skor atau nilai tertinggi (*Highest Score*)
- L = Skor atau nilai terendah (*Lowest Score)*

## Contoh mencari Range:

**Tabel 1**. Perhitungan Range Nilai Hasil Tes untuk 5 Macam Bidang Studi yang Diikuti oleh 3 Orang Calon Mahasiswa Baru Pada Sebuah Perguruan Tinggi Agama Islam.

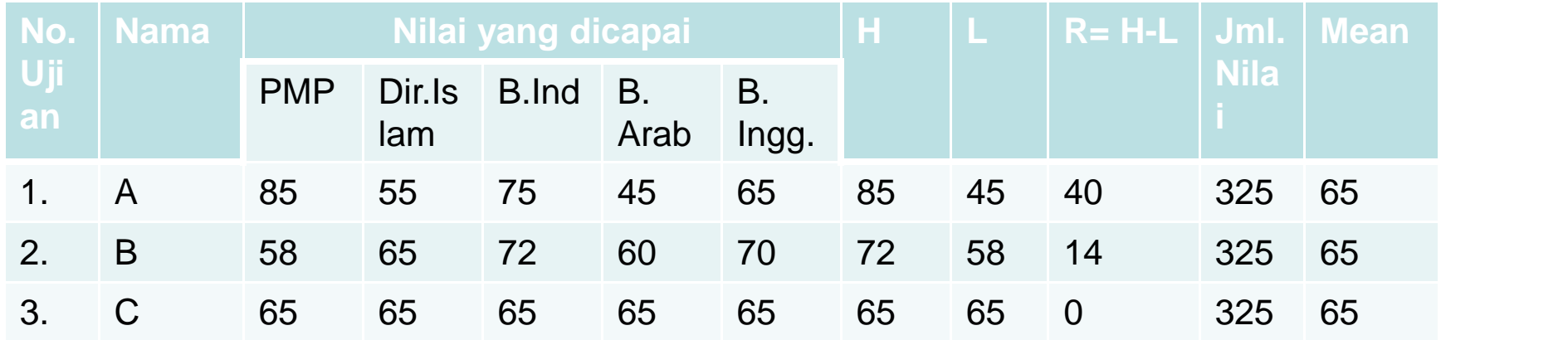

- Tabel 1. menunjukkan bahwa makin kecil jarak penyebaran nilai dari Nilai Terendah sampai Nilai Tertinggi, akan makin homogen (*concentrated*) distribusi nilai tersebut. Sebaliknya, semakin besar Range nya, maka akan makin berserakan (bervariasi) lah nilai-nilai yang ada dlm distribusi nilai tersebut.
- $\rightarrow$  Semakin kecil Range maka mean yang diperoleh bisa dianggap representatif, sebaliknya semakin besar Range maka mean nya semakin meragukan.

# Kelebihan dan Kekurangan Range

Kelebihan:

• Dapat digunakan dalam waktu singkat untuk menggambarkan penyebaran data.

Kekurangan:

- 1. Sifatnya labil dan kurang teliti karena tergantung nilai ekstrimnya.
- 2. Tidak memperhatikan distribusi yang terdapat dlm range itu sendiri.

# 2. DEVIASI

- Deviasi Adalah selisih atau simpangan dari masing masing skor atau interval dari nilai rata-rata hitungnya (*Deviation from the Mean)*.
- Ada 2 jenis deviasi:
- Deviasi yang berada di atas Mean ( deviasi positif)
- Deviasi yang berada di bawah Mean (deviasi negatif)
- NB: semua deviasi (+) dan (-) apabila dijumlahkan pasti hasilnya nol **(0)**

#### Contoh Deviasi:

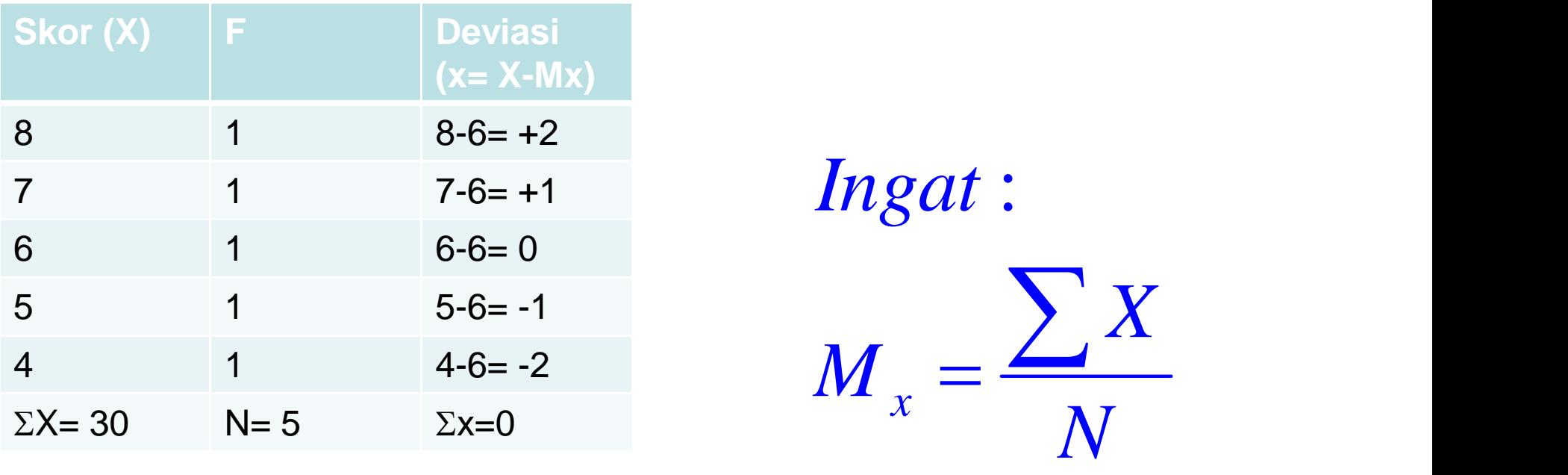

*X*  $M_x = \frac{\sum X}{N}$ *Ingat* :

# Deviasi Rata-Rata

Yaitu jumlah harga mutlak deviasi dari tiap-tiap skor, di bagi dengan banyaknya skor itu sendiri

## ∑x Deviasi rata-rata AD= ------ <sup>N</sup>

- 
- AD <sup>=</sup> *Average Deviation* (Deviasi rata-rata) <sup>∑</sup><sup>x</sup> = Jumlah harga mutlak deviasi tiap-tiap skor atau interval <sup>N</sup> <sup>=</sup> *Number of cases*
	-

### Cara Mencari Deviasi Rata-rata

#### 1. **Deviasi Rata-Rata untuk Data Tunggal yang Masing-Masing Skornya Berfrekuensi 1**

- Tabel 2. Nilai Hasil Studi Tingkat Sarjana Cindy
- Tabel 3. Nilai Hasil Studi Tingkat Sarjana Novi

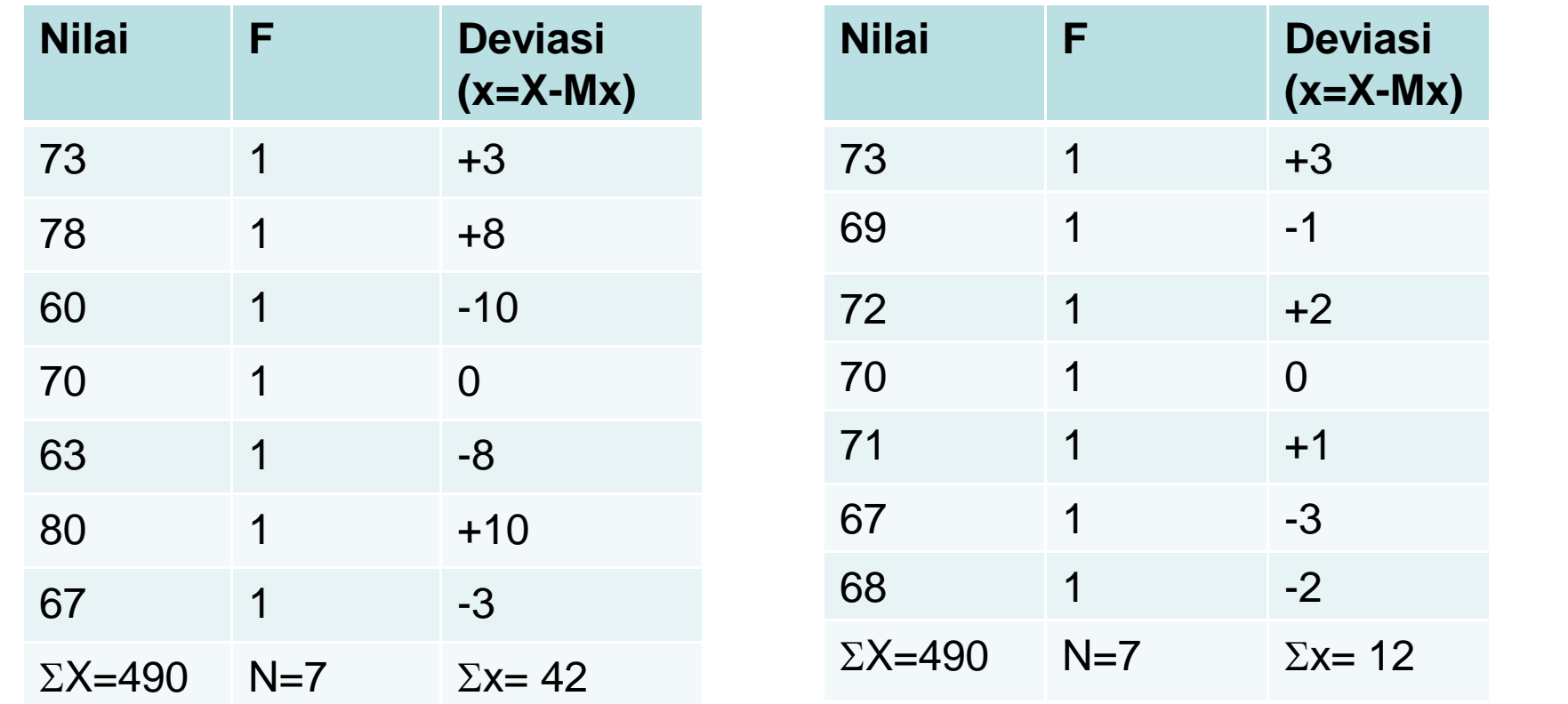

• Nilai Hasil Studi Tingkat Sarjana Cindy

$$
M_x = \frac{\sum X}{N} = \frac{490}{7} = 70
$$
  

$$
AD = \frac{\sum x}{N} = \frac{42}{7} = 6,0
$$
  

$$
AD = \frac{\sum x}{N}
$$

Interpretasi:

• Karena deviasi rata-rata yang dimiliki Novi jauh lebih kecil dari pada Cindy, maka dapat kita interpretasikan bahwa nilai hasil studi Novi sifatnya lebih homogen dari pada nilai studi yang dicapai **Cindy** 

• Nilai Hasil Studi Tingkat Sarjana Novi

70 
$$
M_x = \frac{\sum X}{N} = \frac{490}{7} = 70
$$
  
0  $AD = \frac{\sum x}{N} = \frac{12}{7} = 1,7$ 

- **2. Deviasi Rata-Rata untuk Data Tunggal yang Masing-Masing Skornya Berfrekuensi lebih dari 1**
- Rumus:

$$
AD = \frac{\sum fx}{N}
$$

- AD= *Average Deviation*
- *fx =* jumlah hasil perkalian antara deviasi tiap-tiap skor dgn frekuensi masing2 skor tsb.
- *N = Number of cases*

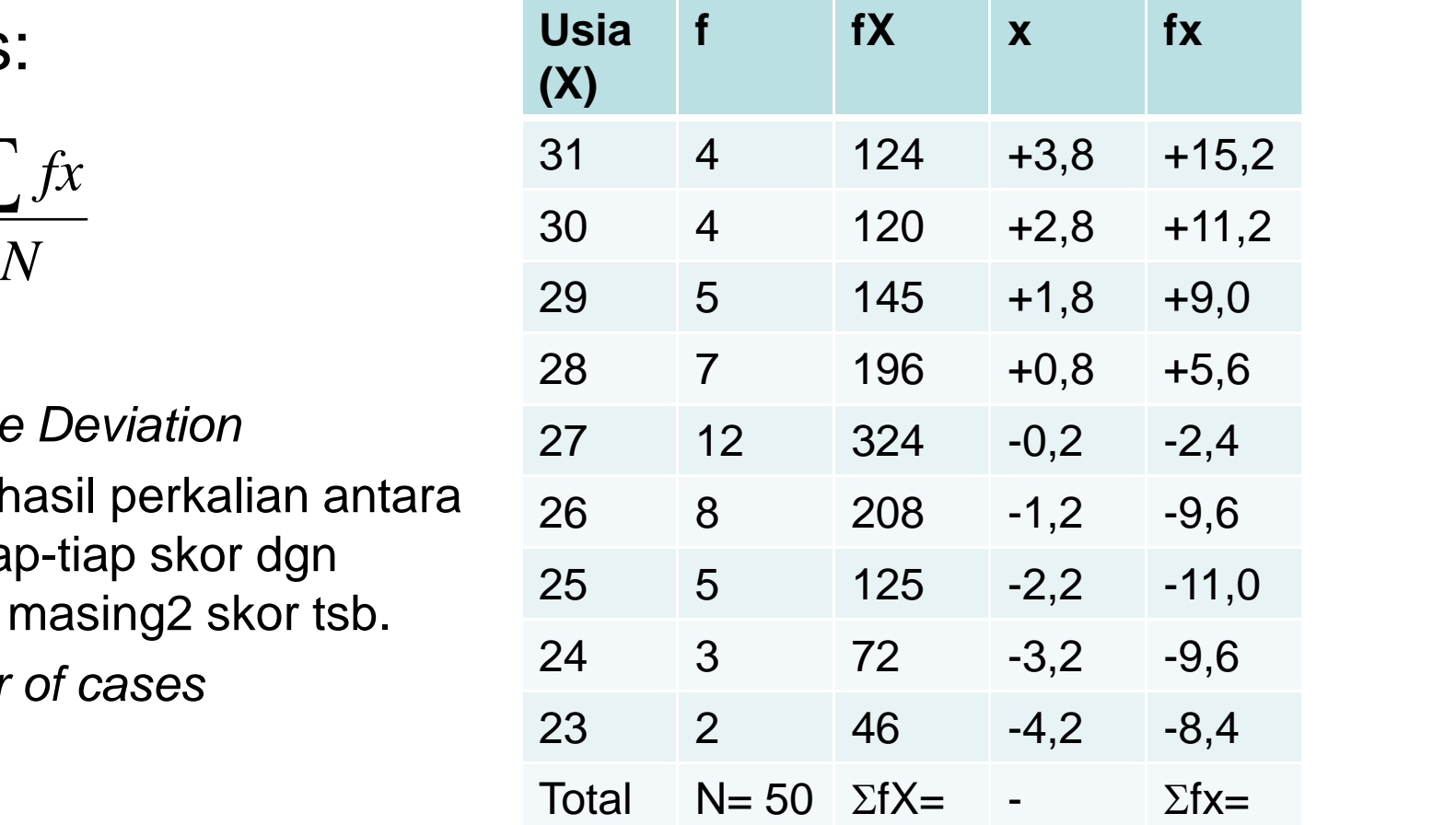

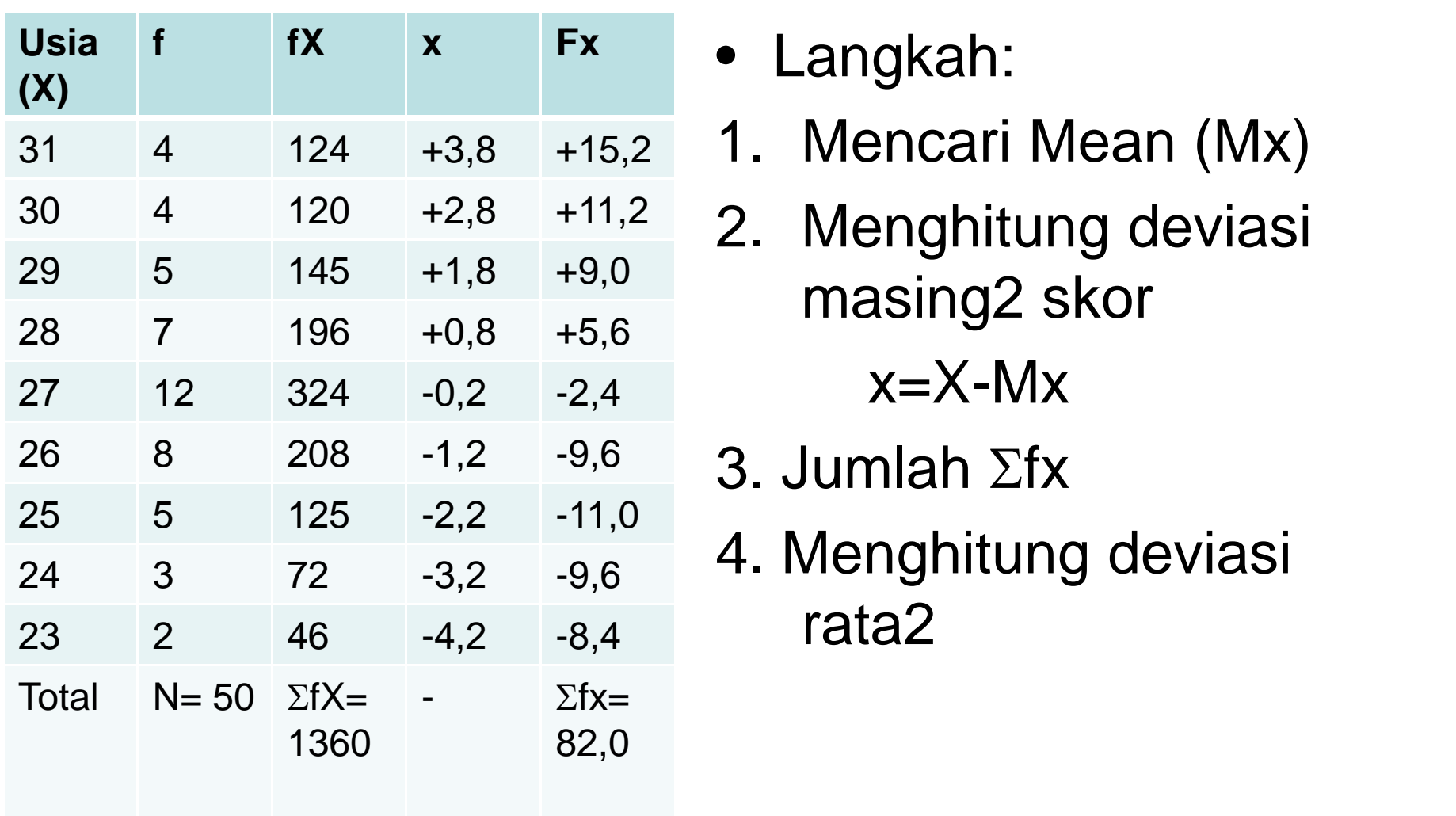

- 
- masing2 skor  $x=X-Mx$
- 3. Jumlah  $\Sigma$ fx
- 4. Menghitung deviasi rata2

## 3. **. Deviasi Rata-Rata untuk Data kelompokan**

 $\bullet$  Rumus

$$
AD = \frac{\sum fx}{N} \qquad 65-69 \qquad 5
$$
  
60-64  
60-64  
6

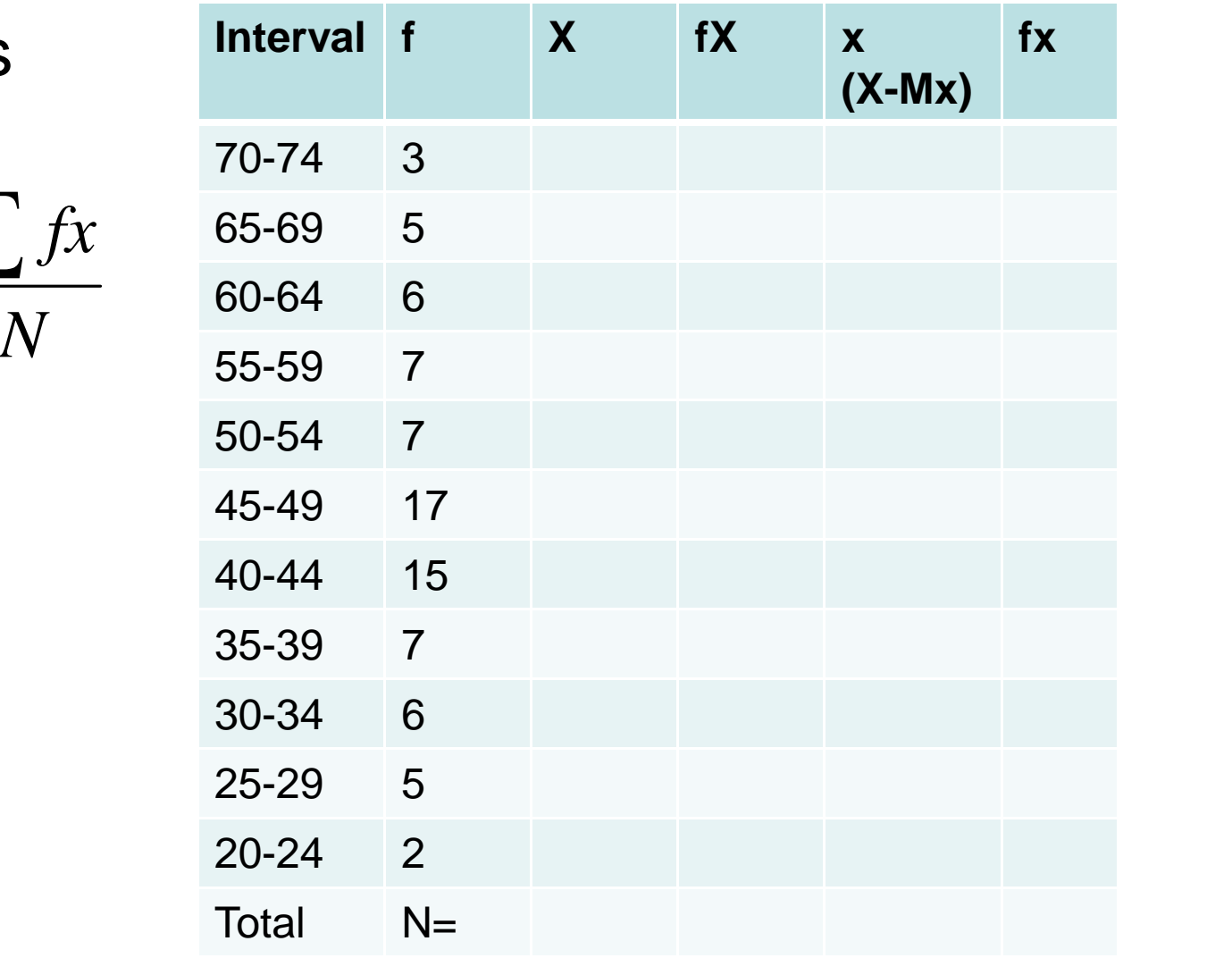

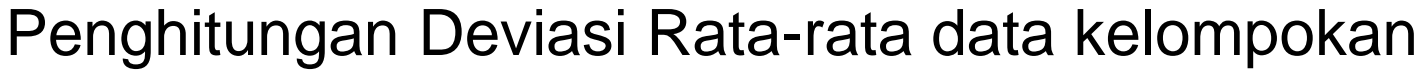

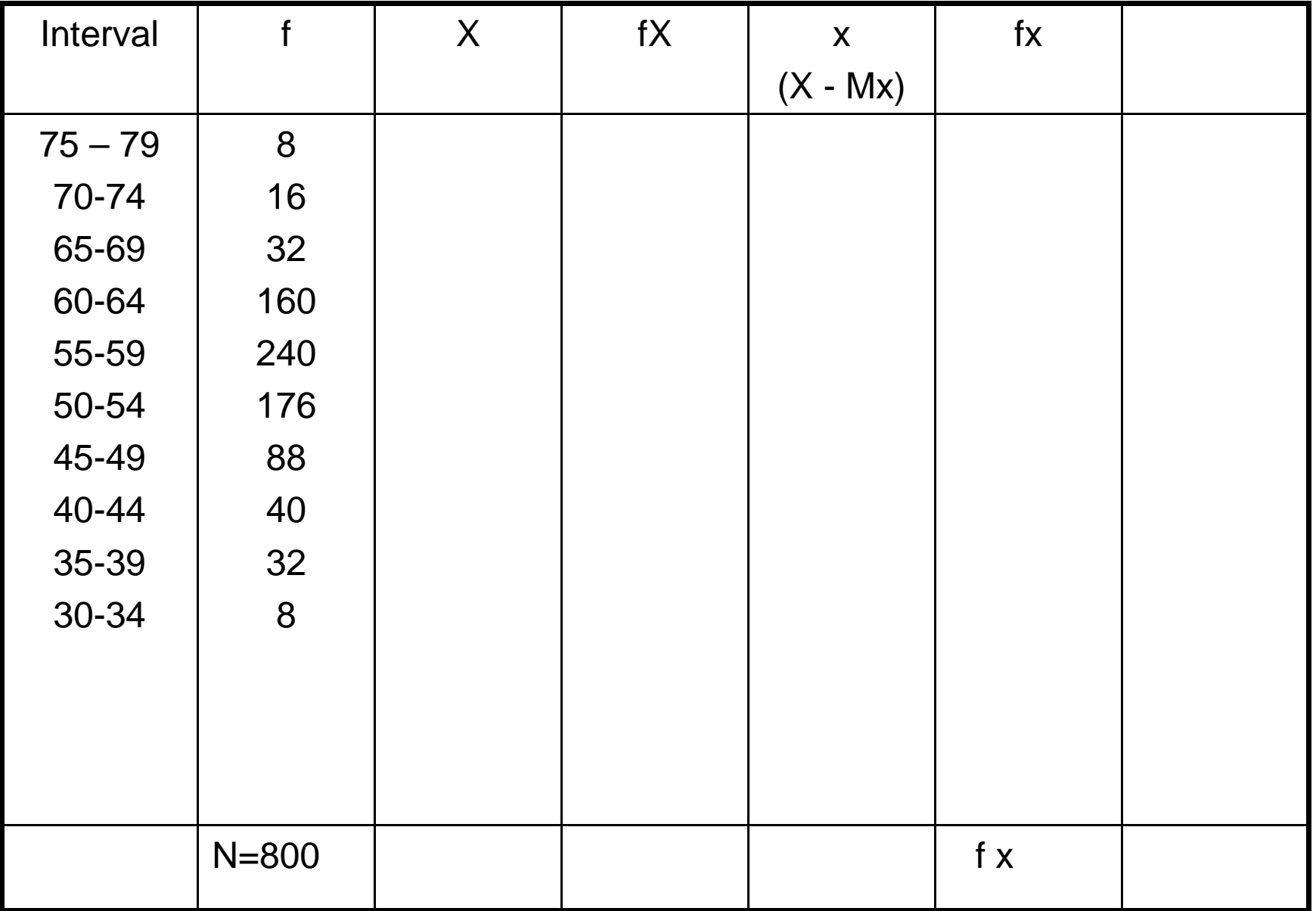

#### Penghitungan Deviasi Rata-rata

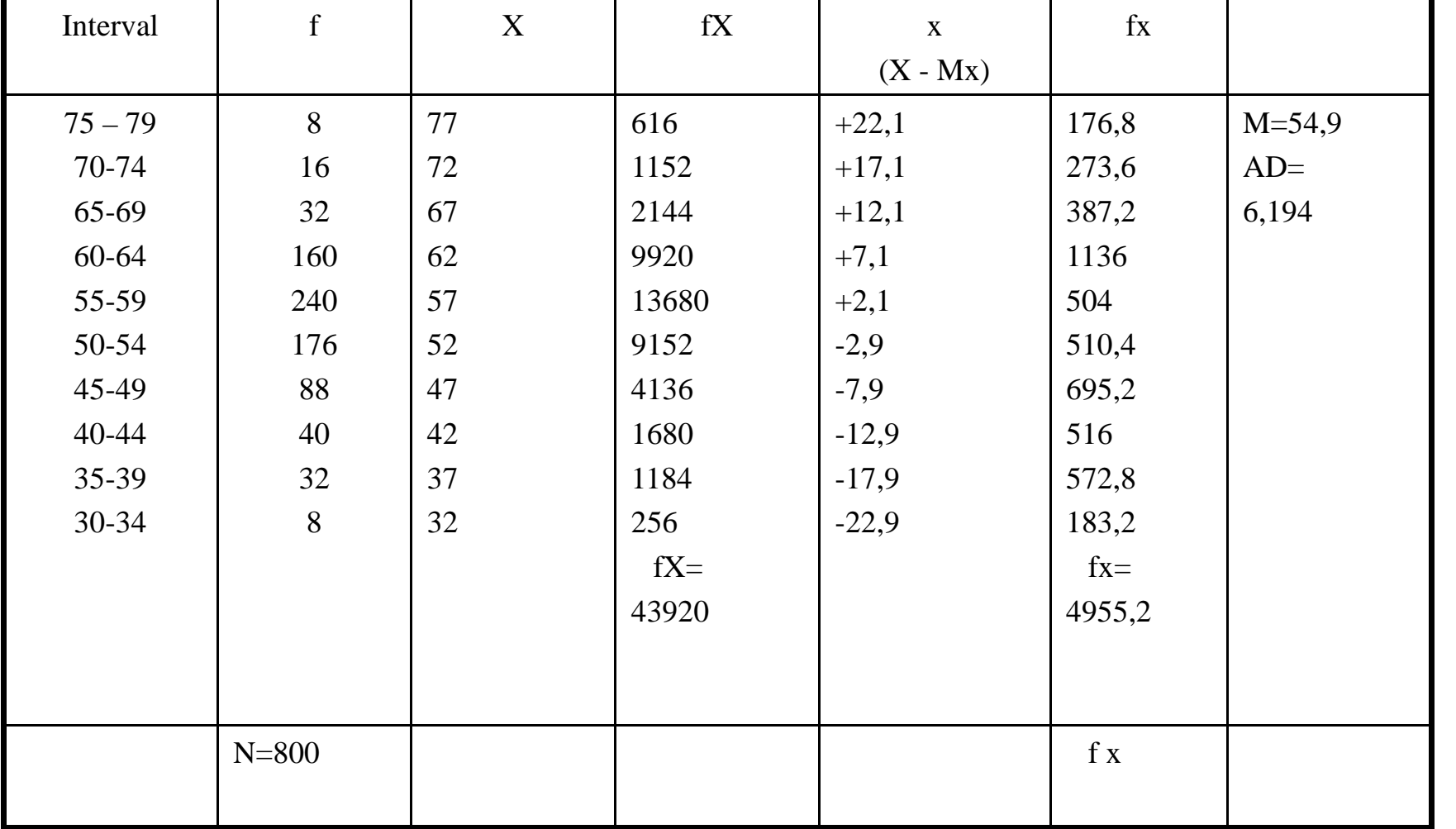

# Deviasi Standar= fx<sup>2</sup><br>N

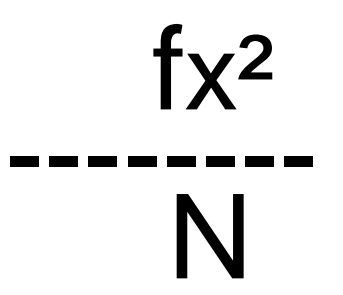

#### Penghitungan Deviasi Standar

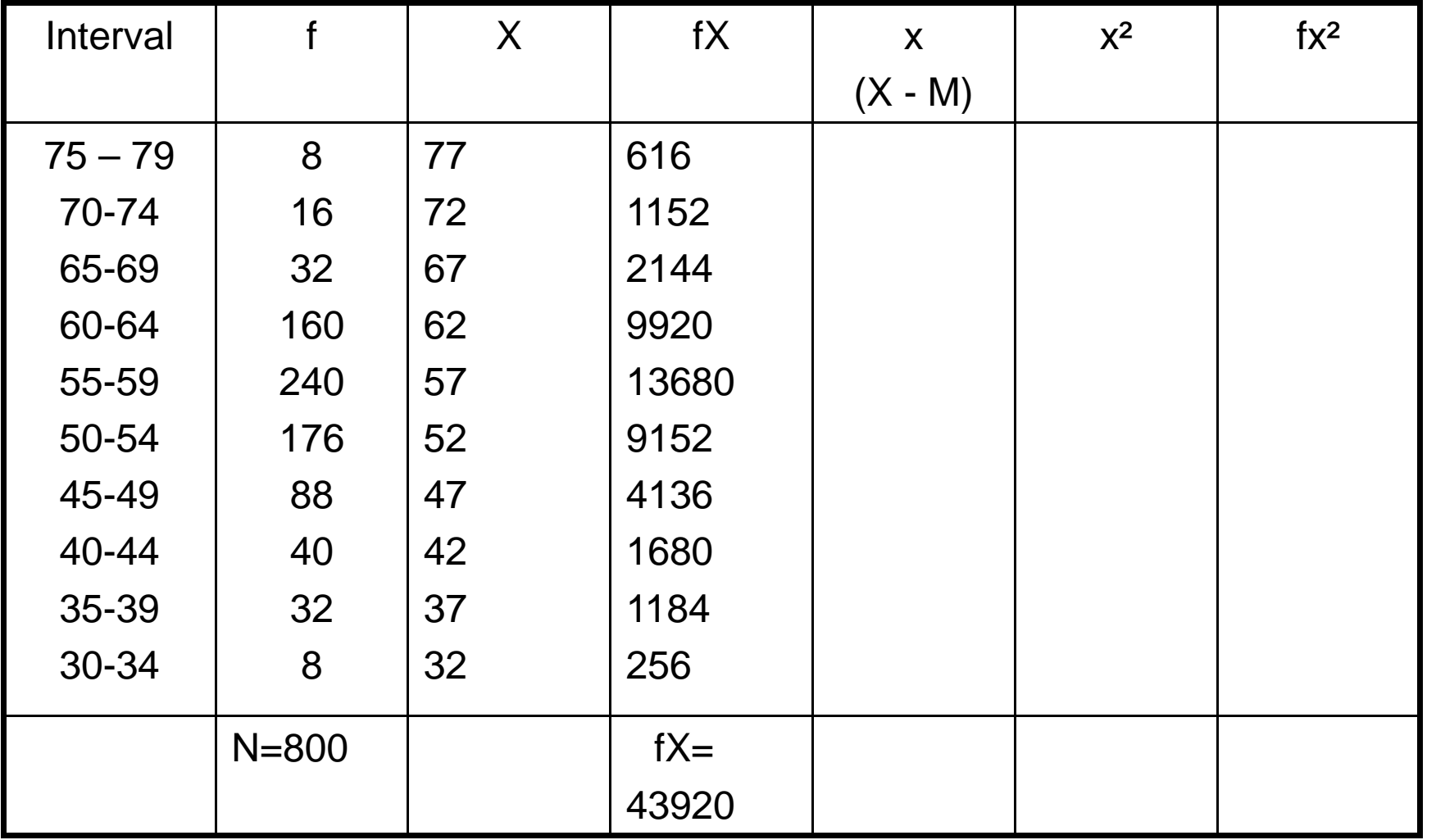

| Interval  | f         | X  | fX     | $\pmb{\mathsf{X}}$ | $\rm \chi^2$ | $\mathsf{f} \mathsf{x}^2$ |
|-----------|-----------|----|--------|--------------------|--------------|---------------------------|
|           |           |    |        | $(X - M)$          |              |                           |
| $75 - 79$ | 8         | 77 | 616    | $+22,1$            | 488,41       | 3907,28                   |
| 70-74     | 16        | 72 | 1152   | $+17,1$            | 292,41       |                           |
| 65-69     | 32        | 67 | 2144   | $+12,1$            | 146,41       |                           |
| 60-64     | 160       | 62 | 9920   | $+7,1$             | 50,41        |                           |
| 55-59     | 240       | 57 | 13680  | $+2,1$             | 4,41         |                           |
| 50-54     | 176       | 52 | 9152   | $-2,9$             | 8,41         |                           |
| 45-49     | 88        | 47 | 4136   | $-7,9$             | 62,41        |                           |
| 40-44     | 40        | 42 | 1680   | $-12,9$            | 166,41       |                           |
| 35-39     | 32        | 37 | 1184   | $-17,9$            | 320,41       |                           |
| 30-34     | 8         | 32 | 256    | $-22,9$            | 524,41       |                           |
|           |           |    | $fX =$ |                    |              | $fx^2 =$                  |
|           |           |    | 43920  |                    |              | 50472                     |
|           |           |    |        |                    |              |                           |
|           |           |    |        |                    |              |                           |
|           |           |    |        |                    |              |                           |
|           |           |    |        |                    |              |                           |
|           |           |    |        |                    |              |                           |
|           |           |    |        |                    |              |                           |
|           | $N = 800$ |    |        |                    | $f \times$   | $SD =$                    |
|           |           |    |        |                    |              | 7,9                       |

Penghitungan Deviasi Standar

#### Penghitungan Deviasi Standar

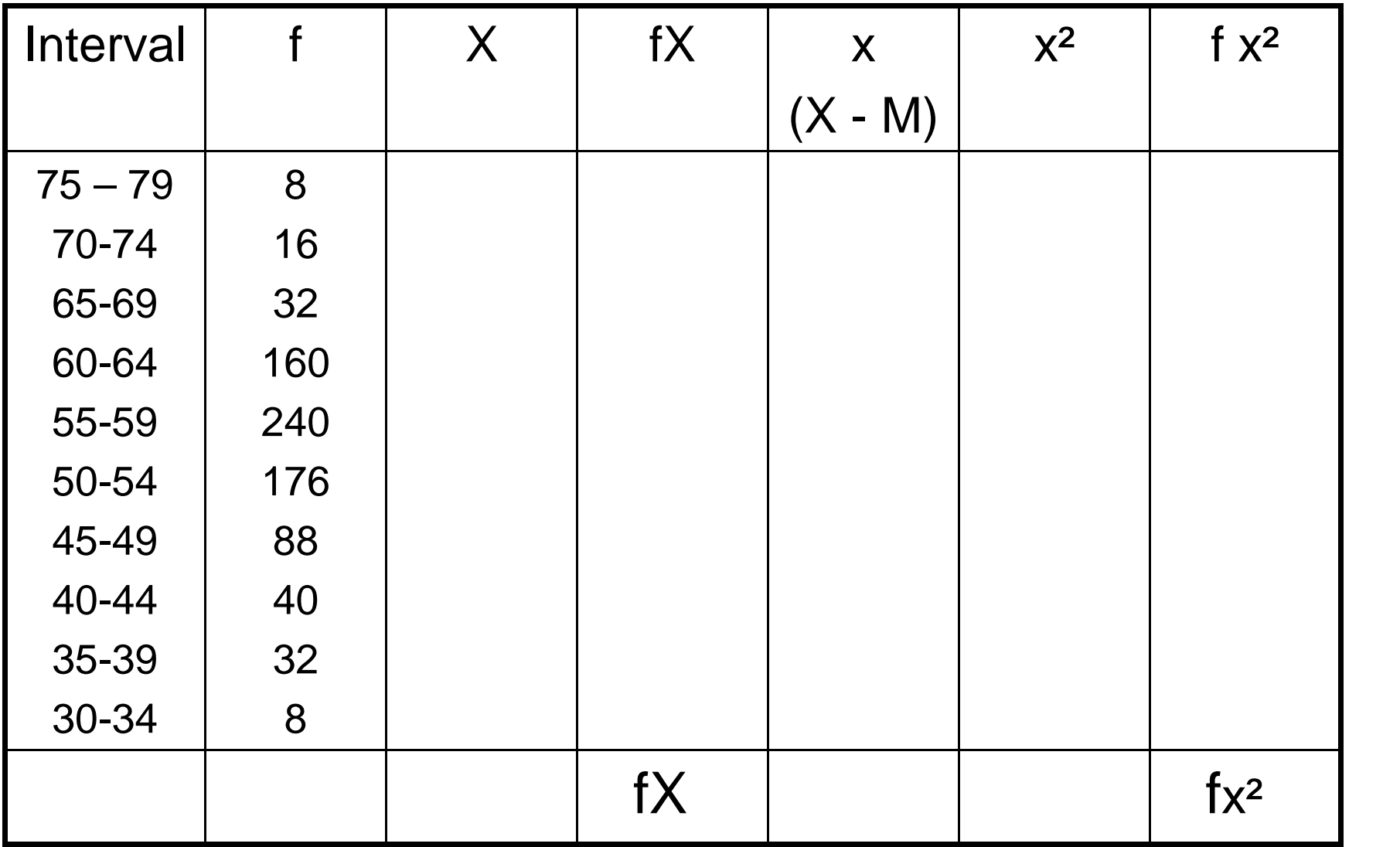